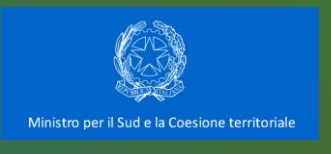

# **CONTRATTO ISTITUZIONALE DI SVILUPPO ACQUA BENE COMUNE**

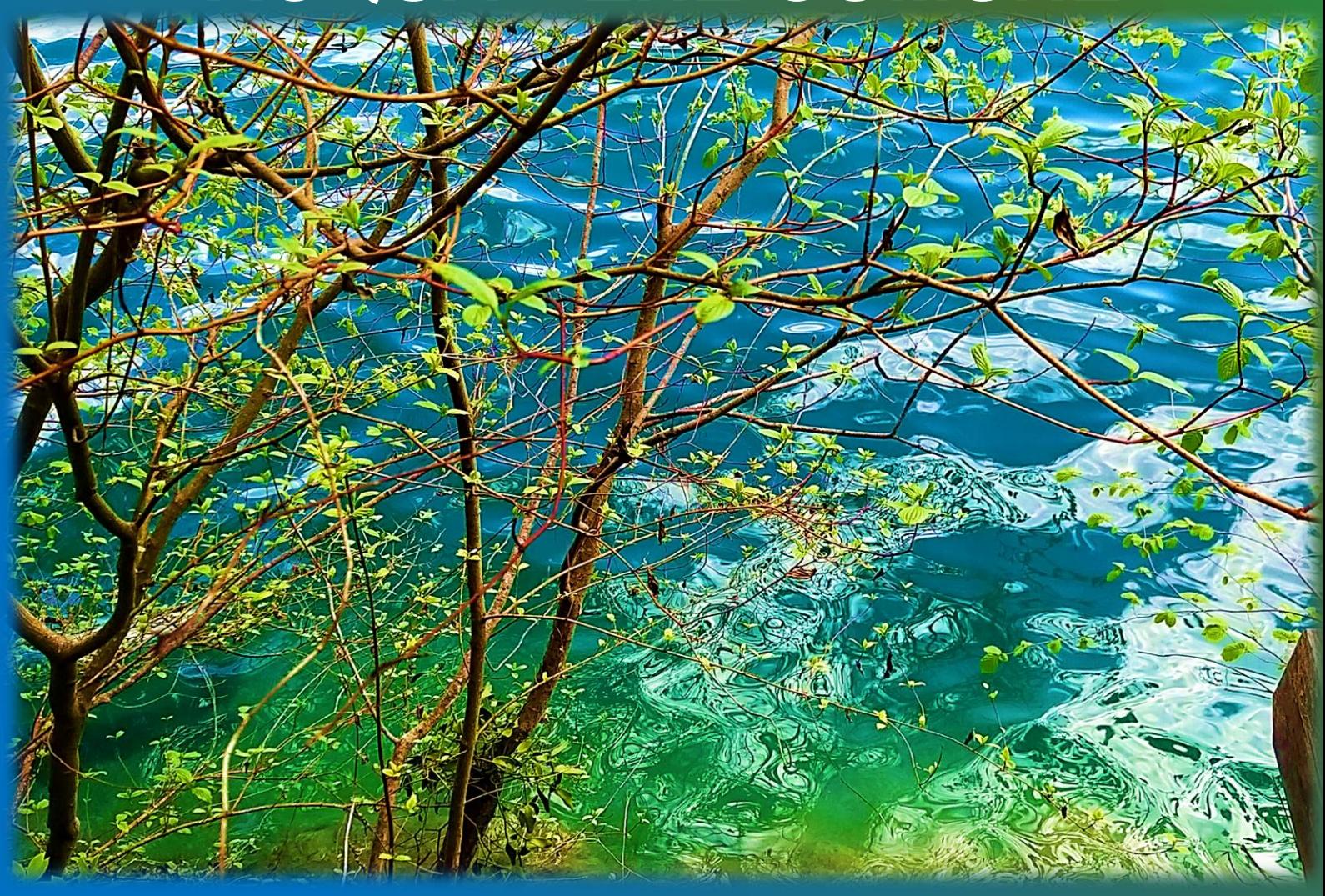

## **GUIDA ALLA COMPILAZIONE**

DELLA SCHEDA EXCEL PER LA PRESENTAZIONE DELLE PROPOSTE

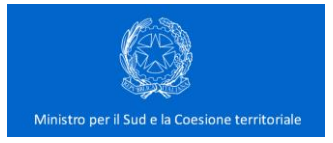

## **INTRODUZIONE**

La presente Guida ha lo scopo di supportare i Soggetti proponenti nella presentazione delle proposte progettuali nell'ambito del **CIS Acqua Bene Comune**.

Per la candidatura dei progetti, ciascun Soggetto interessato dovrà **necessariamente** impiegare il format di scheda in Excel trasmessa dall'Agenzia per la Coesione Territoriale con nota prot. n. 15618 del 26 luglio 2022 ovvero effettuare il download del format al link di seguito fornito:

[https://www.agenziacoesione.gov.it/lacoesione/le-politiche-di-coesione-in-italia-2014-2020/strumenti-e](https://www.agenziacoesione.gov.it/lacoesione/le-politiche-di-coesione-in-italia-2014-2020/strumenti-e-programmi/contratti-istituzionali-di-sviluppo/cis-acqua-bene-comune/)[programmi/contratti-istituzionali-di-sviluppo/cis-acqua-bene-comune/](https://www.agenziacoesione.gov.it/lacoesione/le-politiche-di-coesione-in-italia-2014-2020/strumenti-e-programmi/contratti-istituzionali-di-sviluppo/cis-acqua-bene-comune/)

La scheda è articolata nei seguenti fogli (cfr. Figura 1):

- **Frontespizio**;
- **Parte I –** informazioni di anagrafica, dati progettuali, indicatori, informazioni su strategicità ed emblematicità, informazioni finanziarie, etc.;
- Parte II Cat. SOA informazioni sulle Categorie SOA;
- **Parte III Cat. Prog. –** informazioni sulle Categorie di servizi attinenti all'architettura e all'ingegneria;
- **Parte IV Cronoprogrammi –** relativa ai cronoprogrammi (delle attività e finanziario).

*Figura 1 - Struttura della scheda di presentazione delle proposte progettuali*

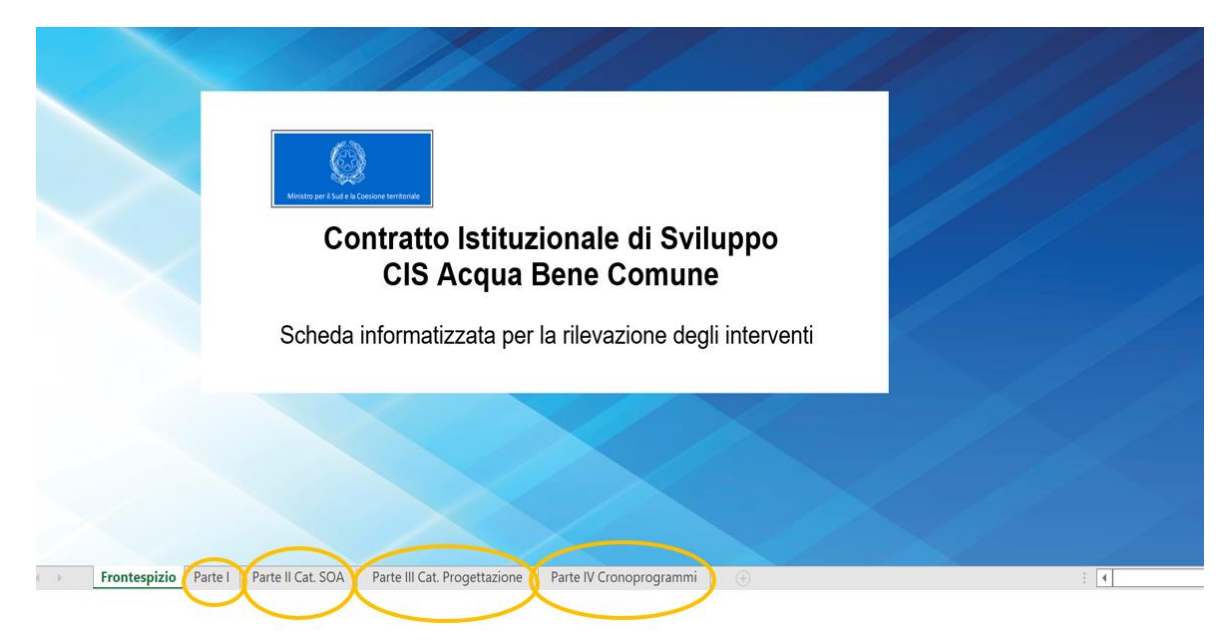

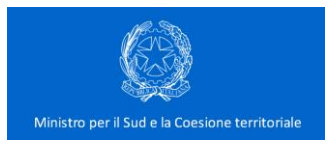

## **GUIDA ALLA COMPILAZIONE**

## **ATTENZIONE!**

- la scheda deve essere compilata in tutte le sezioni (v. Figura 1);
- per i campi di testo libero si consiglia di non superare i 2.500 caratteri, superati i quali il testo inserito nella cella è salvato ma non è di immediata visualizzazione;
- la scheda debitamente compilata deve essere restituita entro il 15 settembre 2022 in formato Excel (non sono accettati altri formati, quali ad esempio, il .pdf).

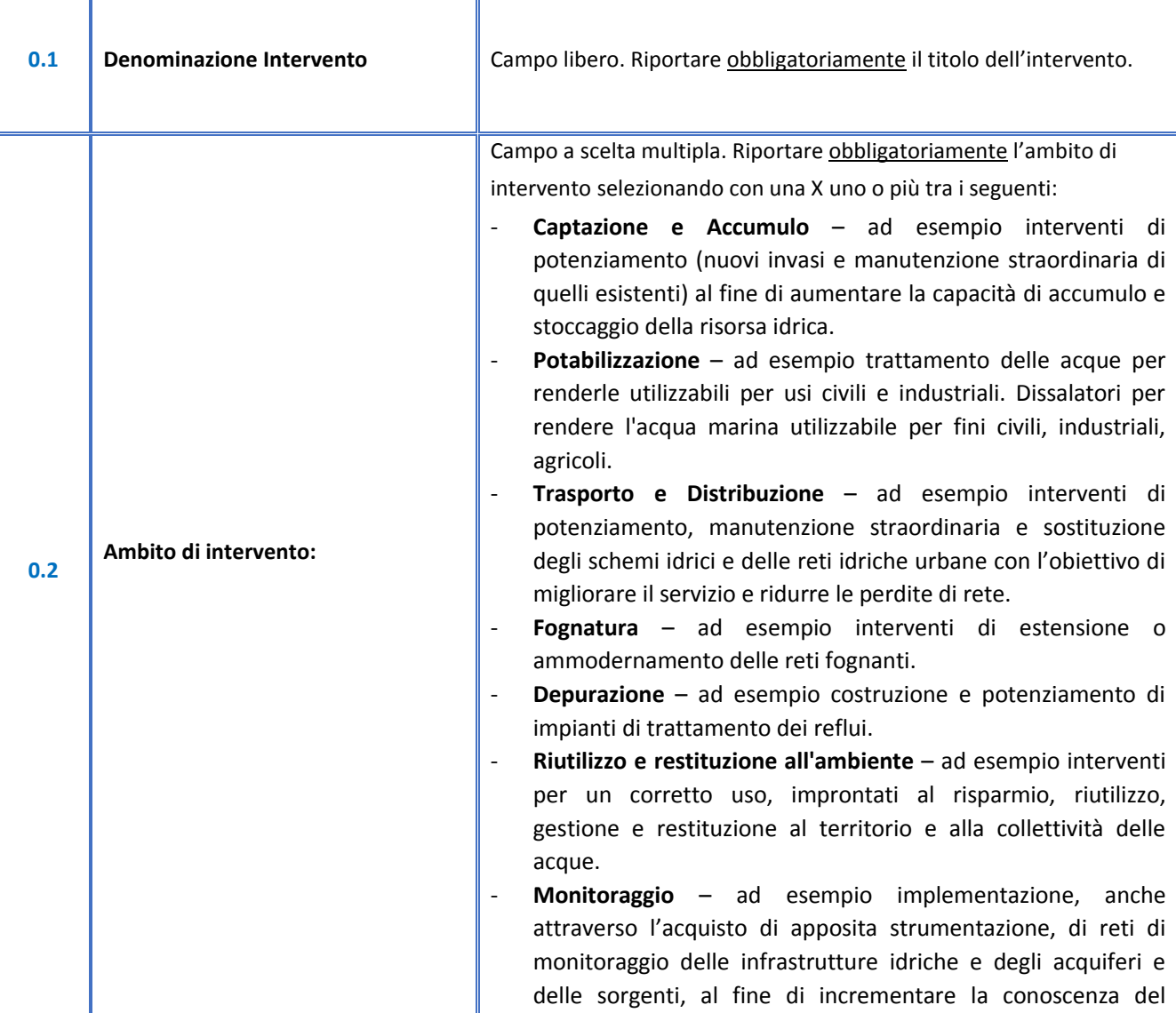

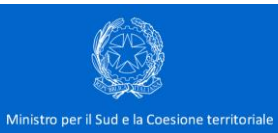

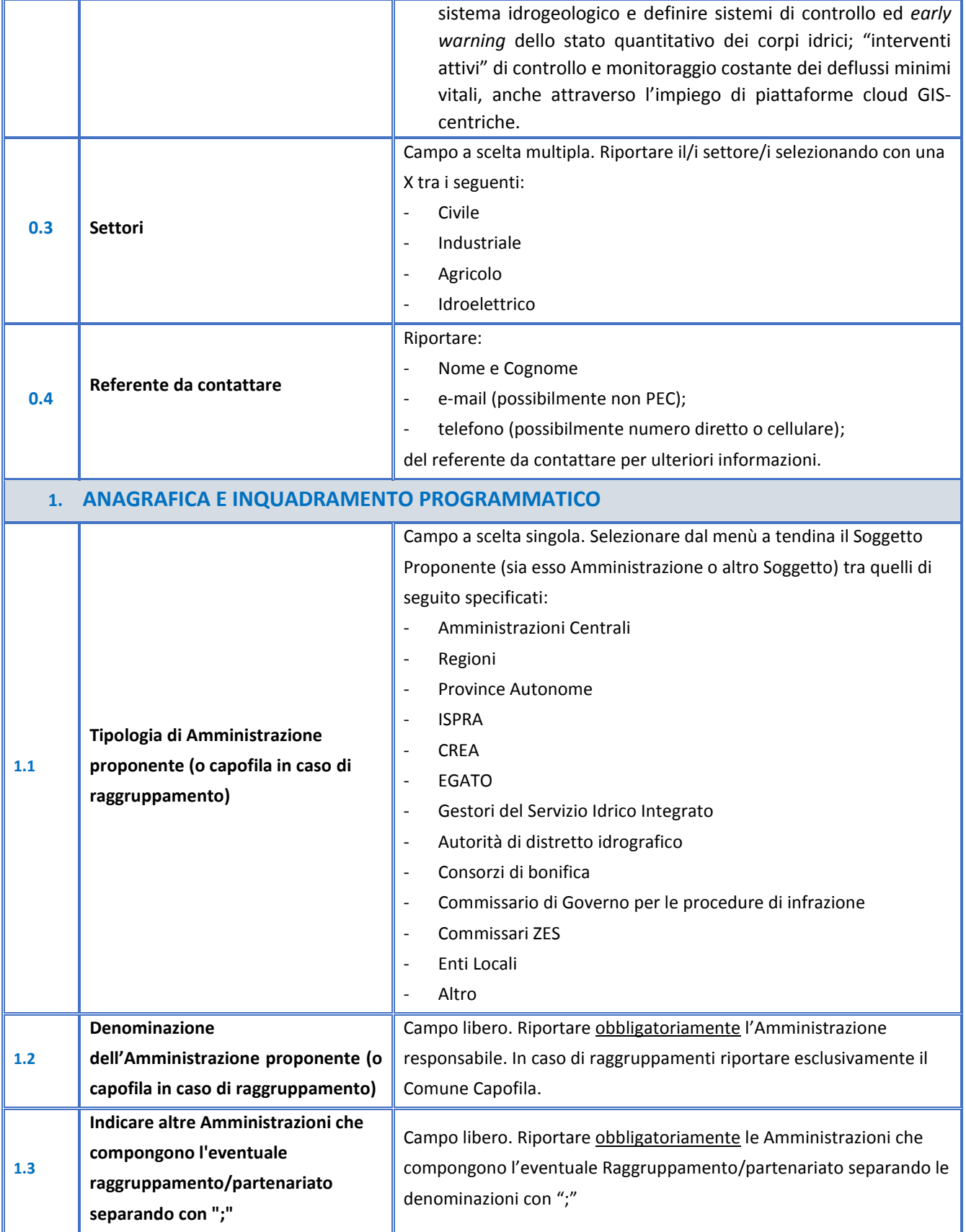

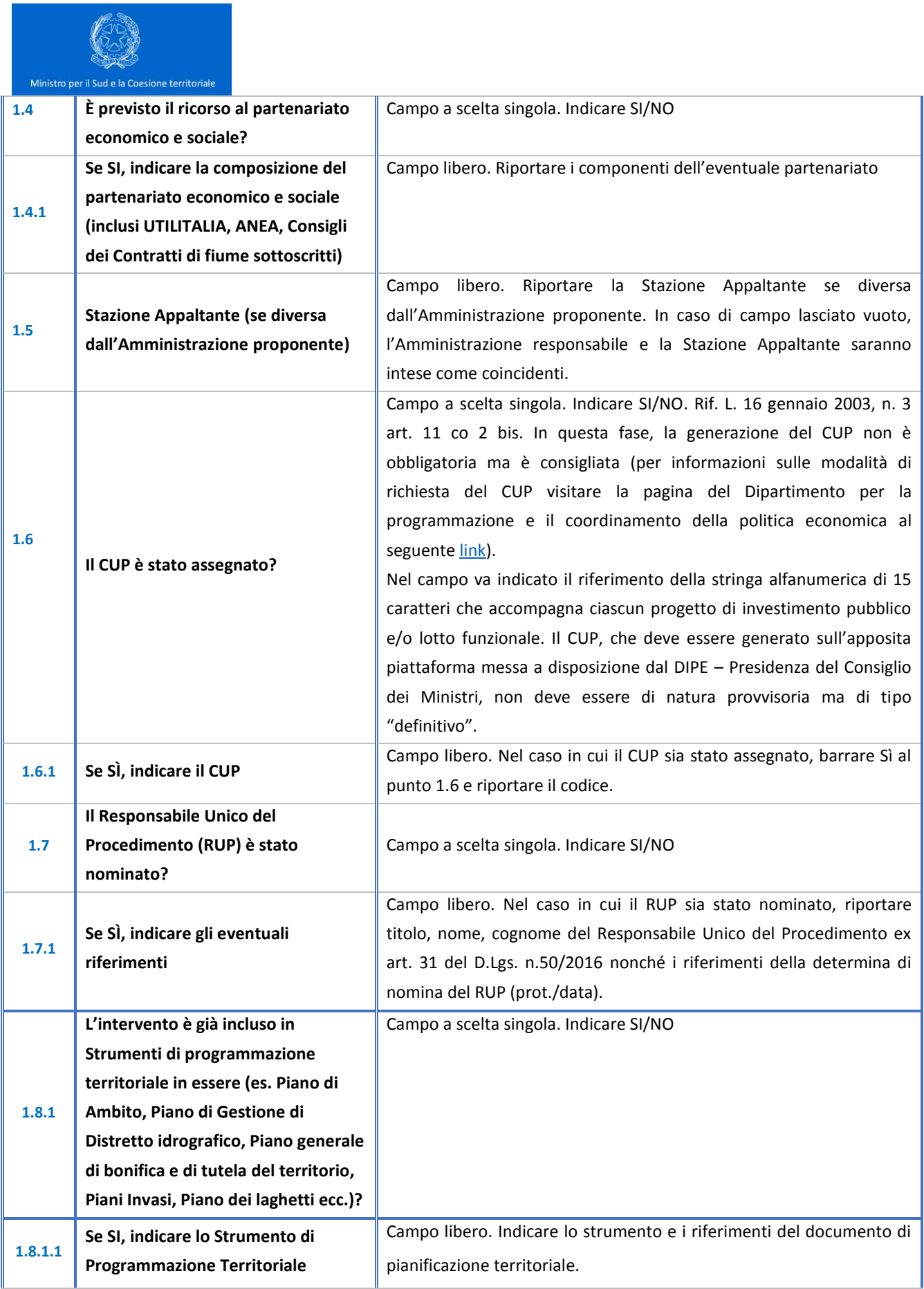

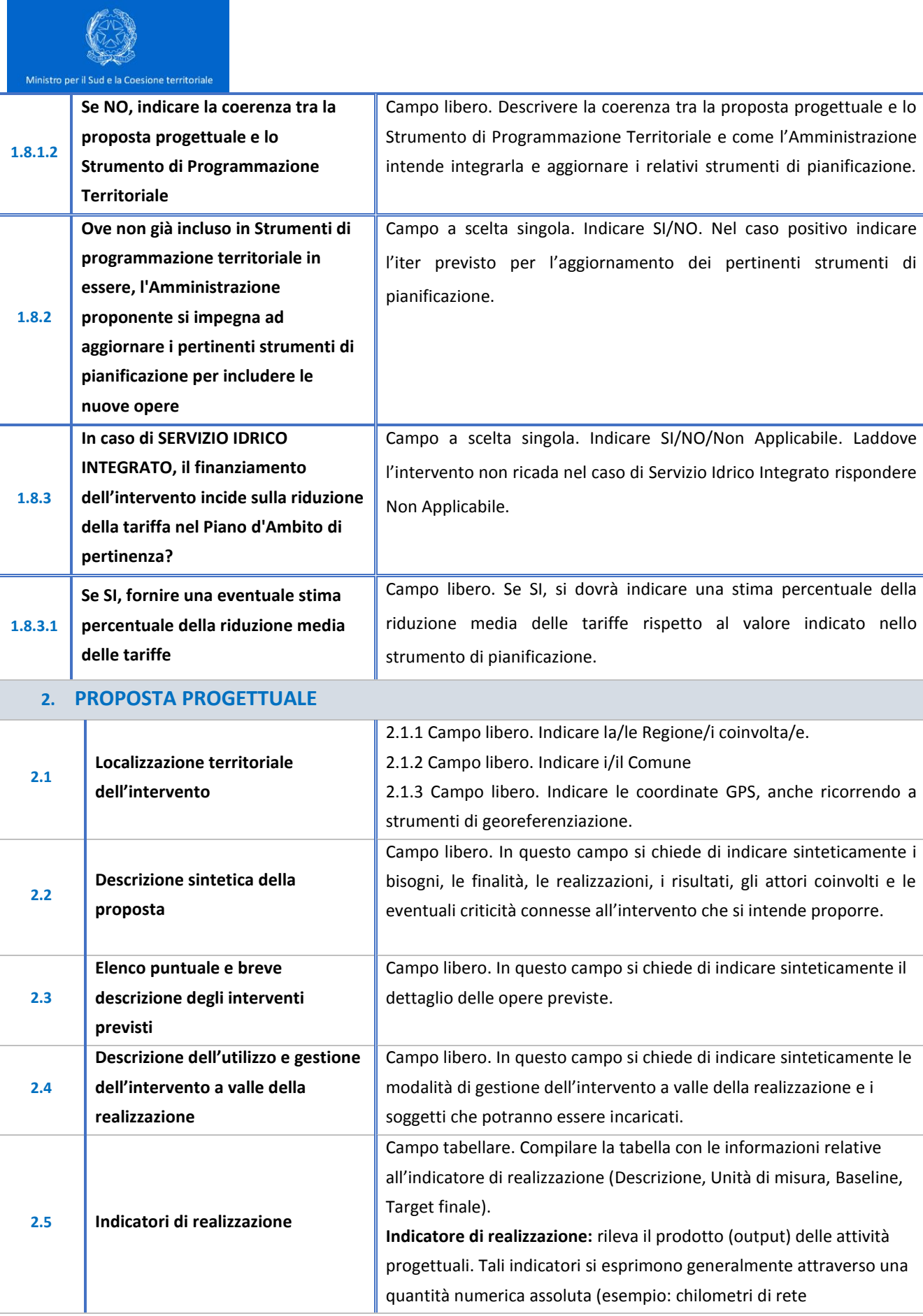

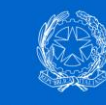

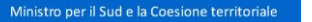

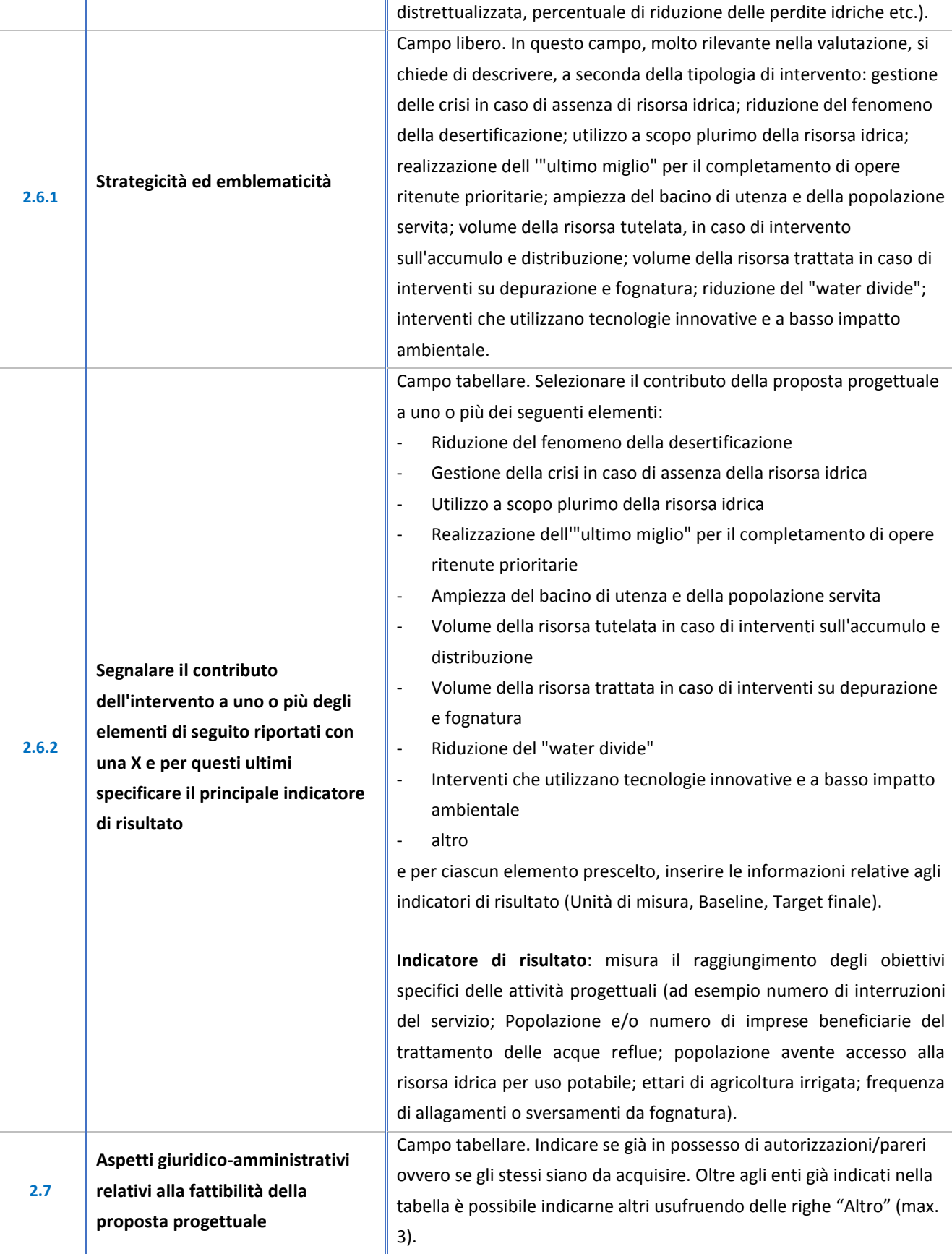

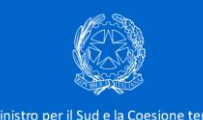

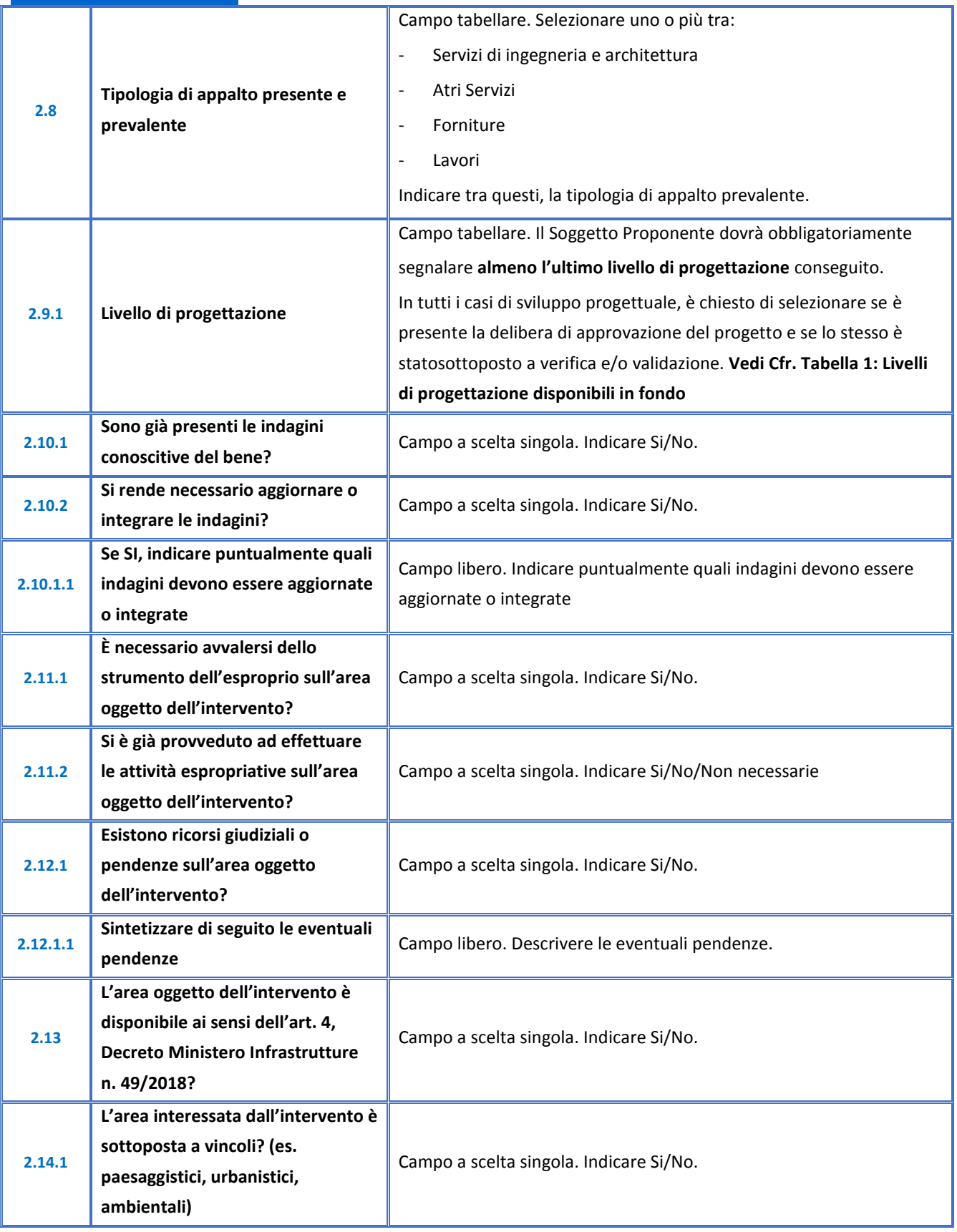

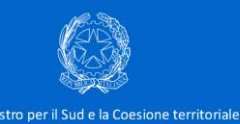

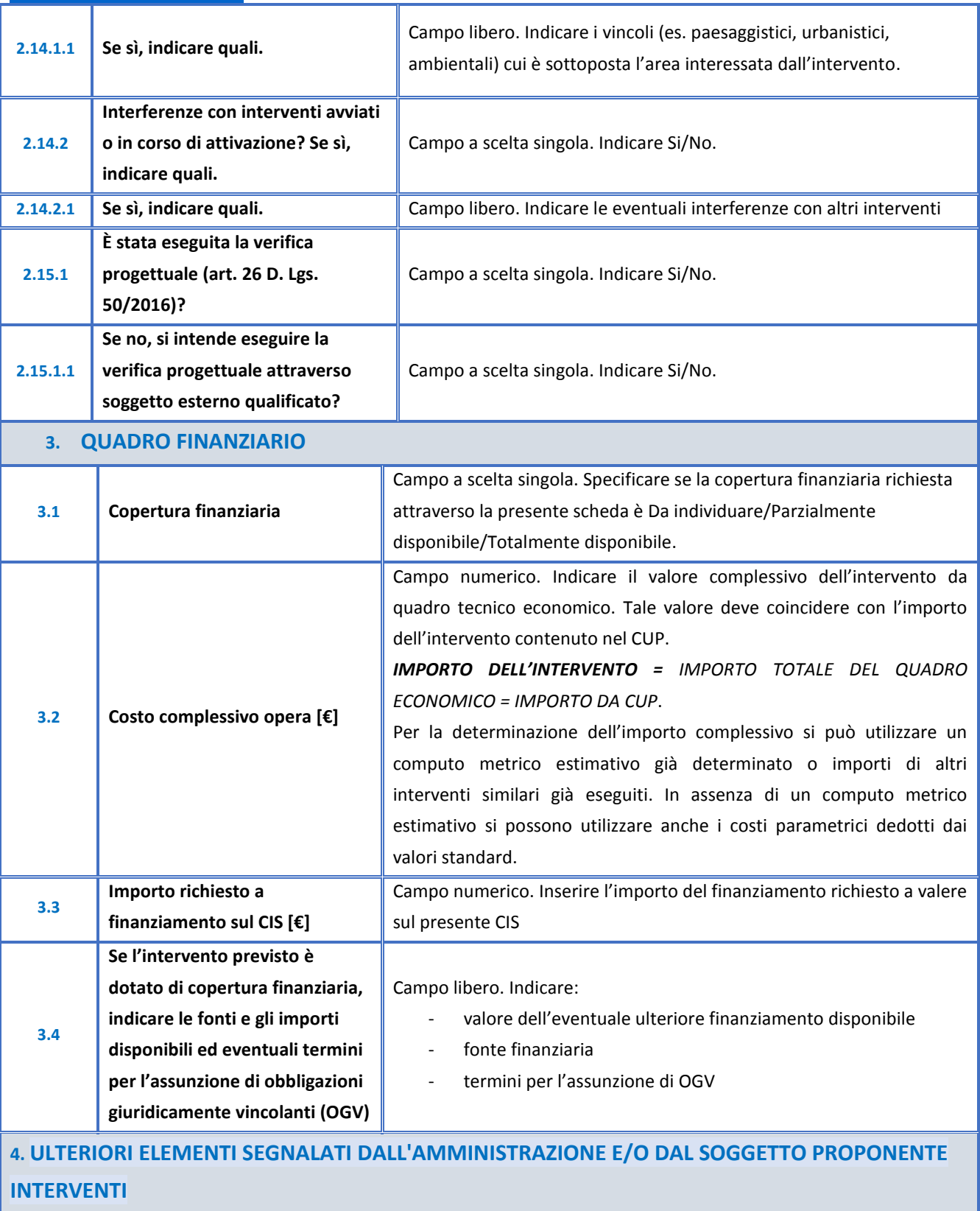

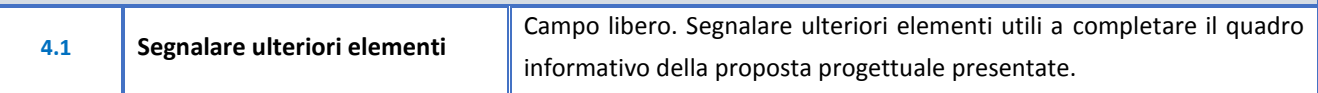

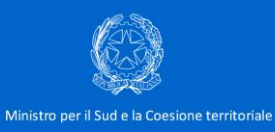

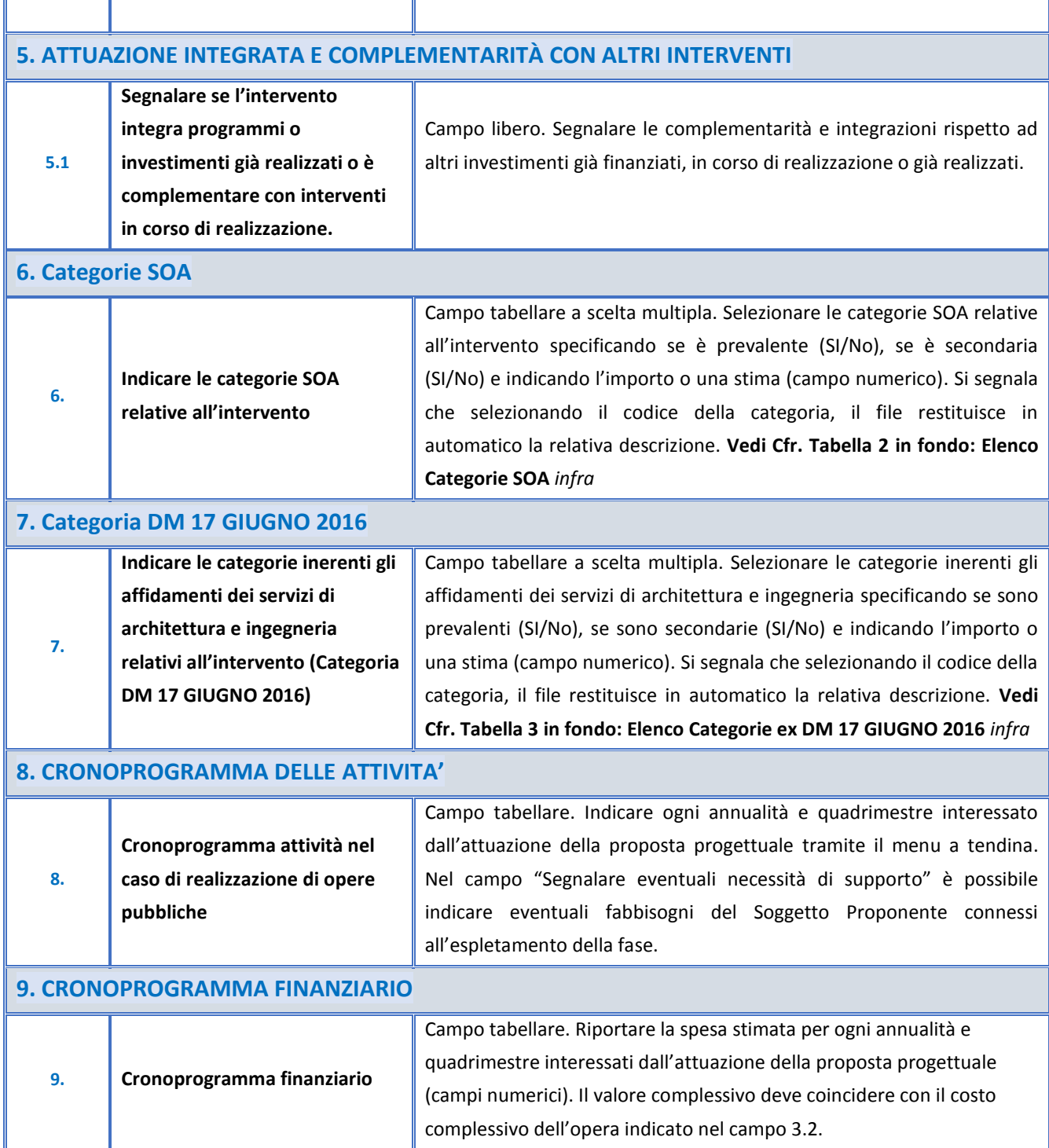

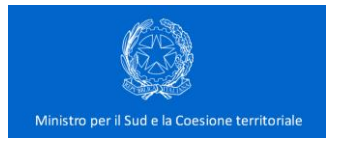

#### *Tabella 1- Livelli di progettazione disponibili*

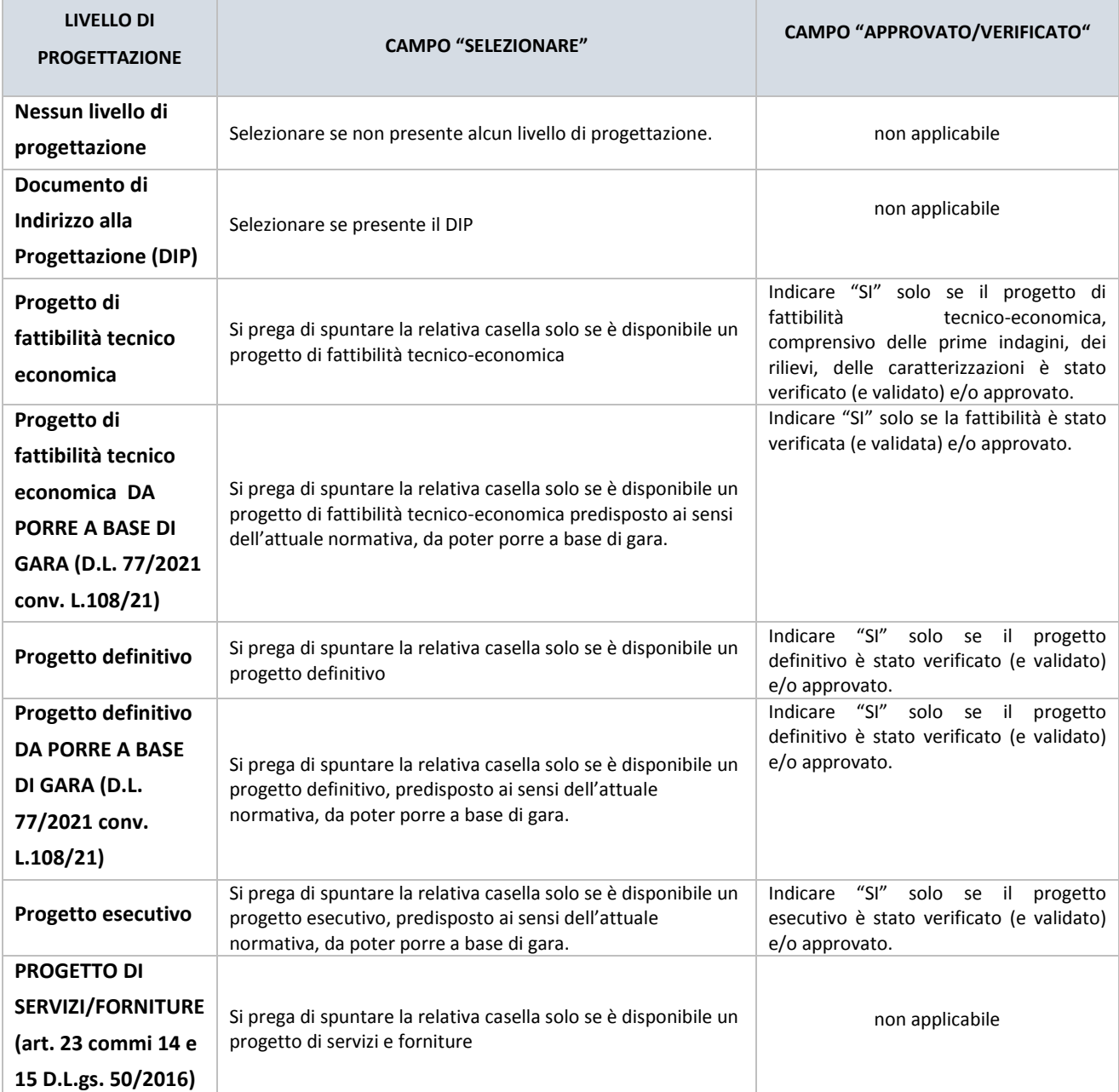

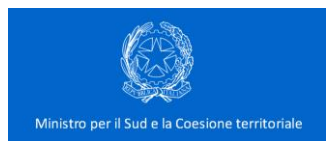

#### *Tabella 2 - Elenco delle Categorie SOA*

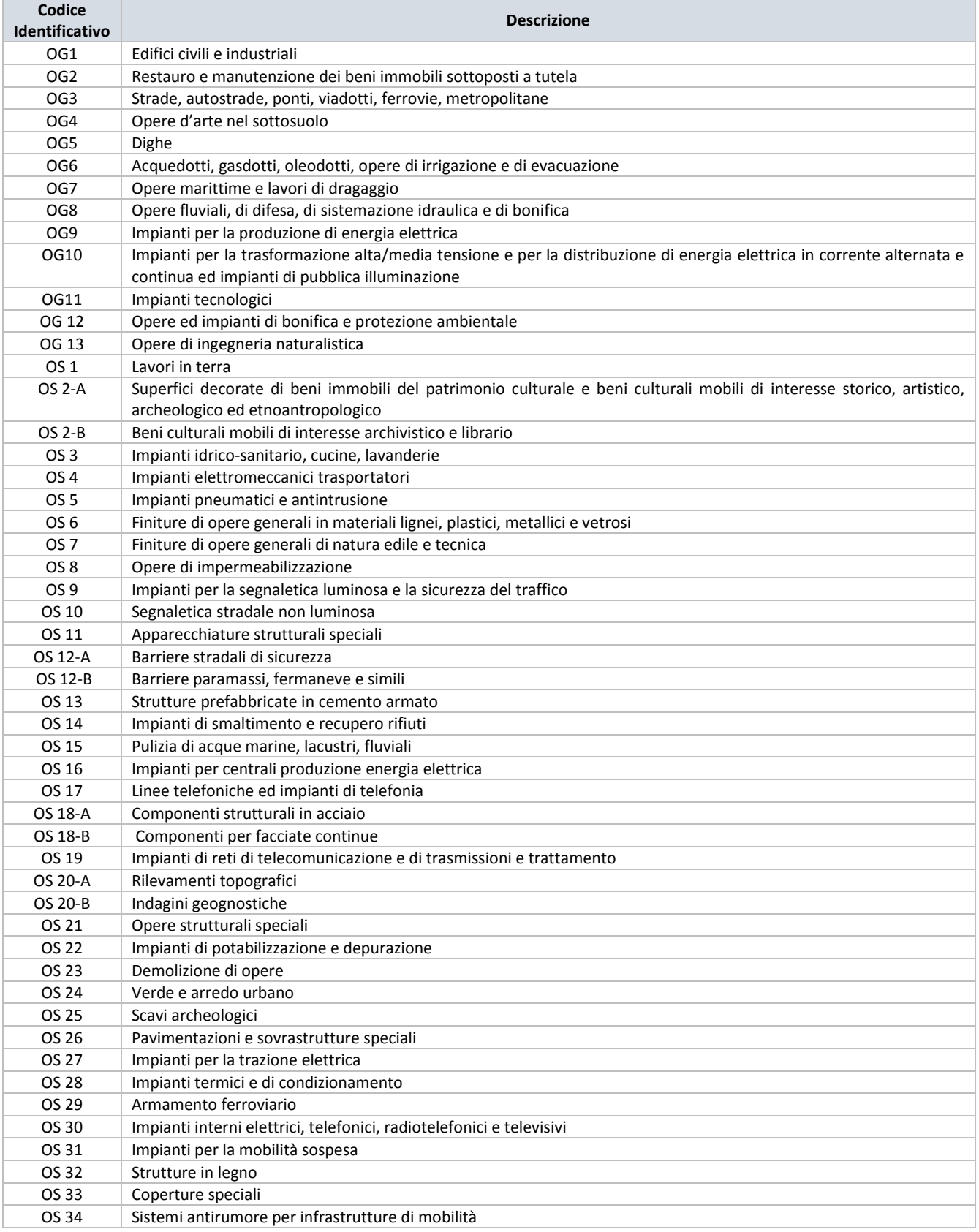

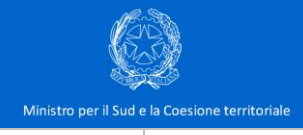

#### OS 35 | Interventi a basso impatto ambientale

### *Tabella 3 - Categorie ex DM 17 giugno 2021*

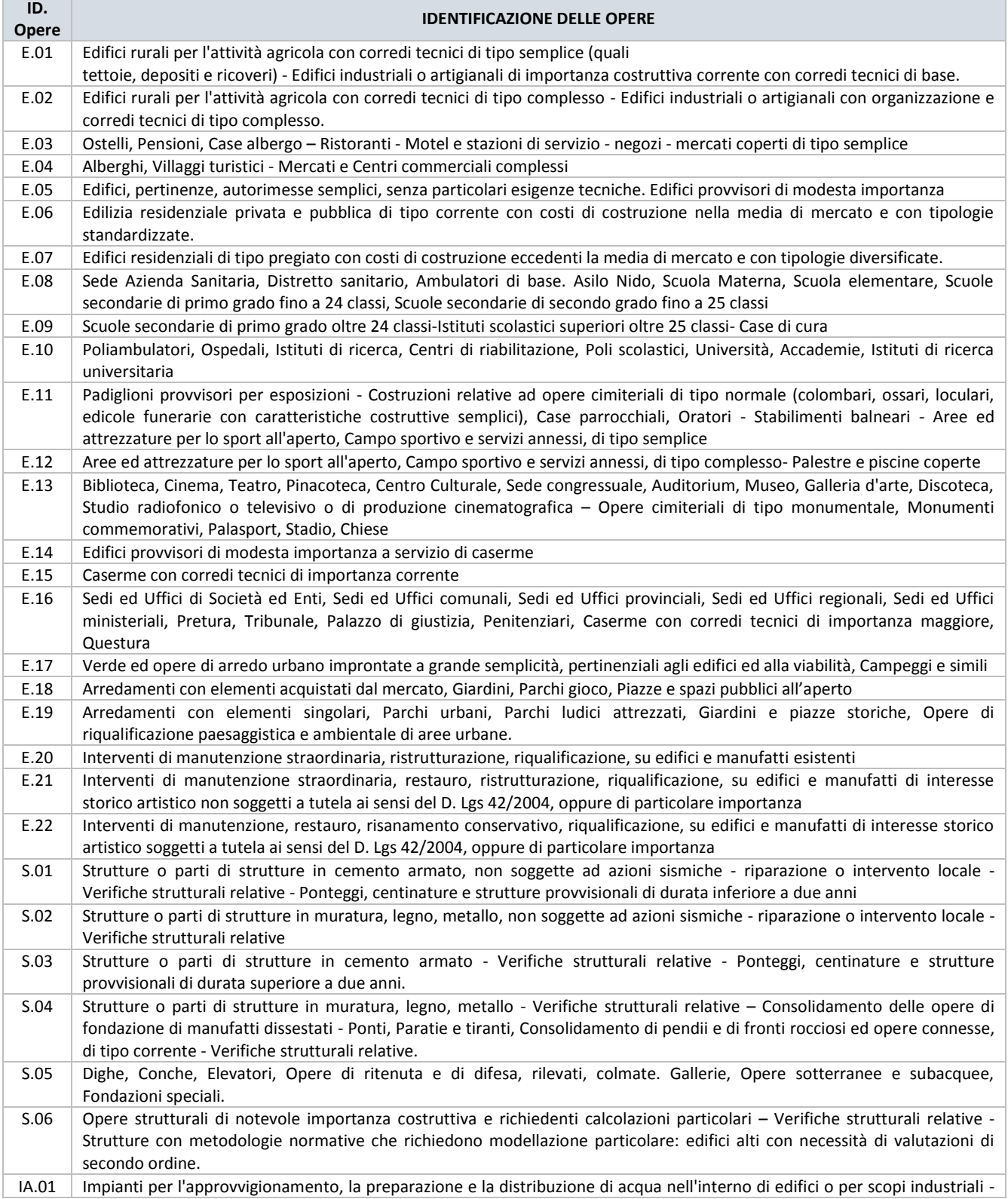

![](_page_13_Picture_0.jpeg)

Ministro per il Sud e la Coesione territoriale

![](_page_13_Picture_327.jpeg)

![](_page_14_Picture_14.jpeg)